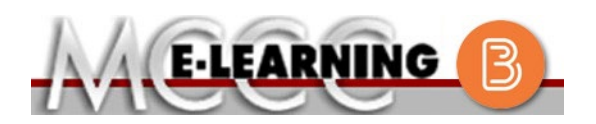

## **ASYNCHRONOUS WITH STUDENT CHOICE COURSE INFORMATION Fall 2024 Semester**

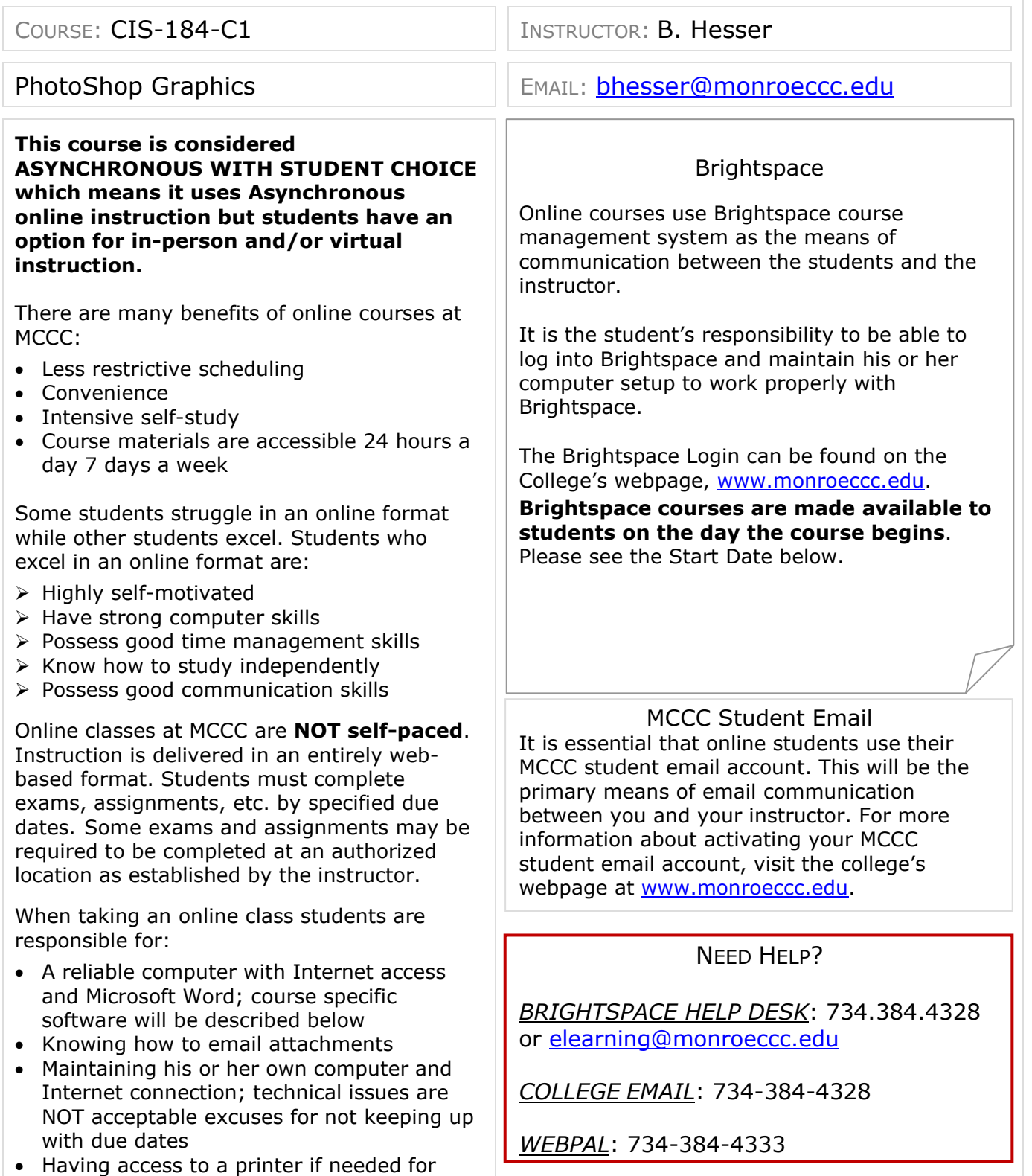

personal use of online materials

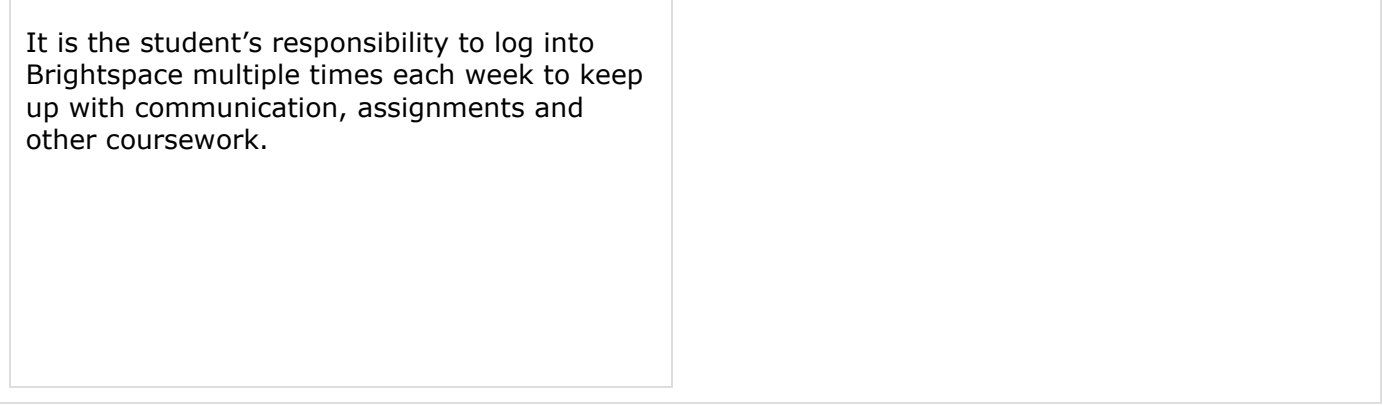

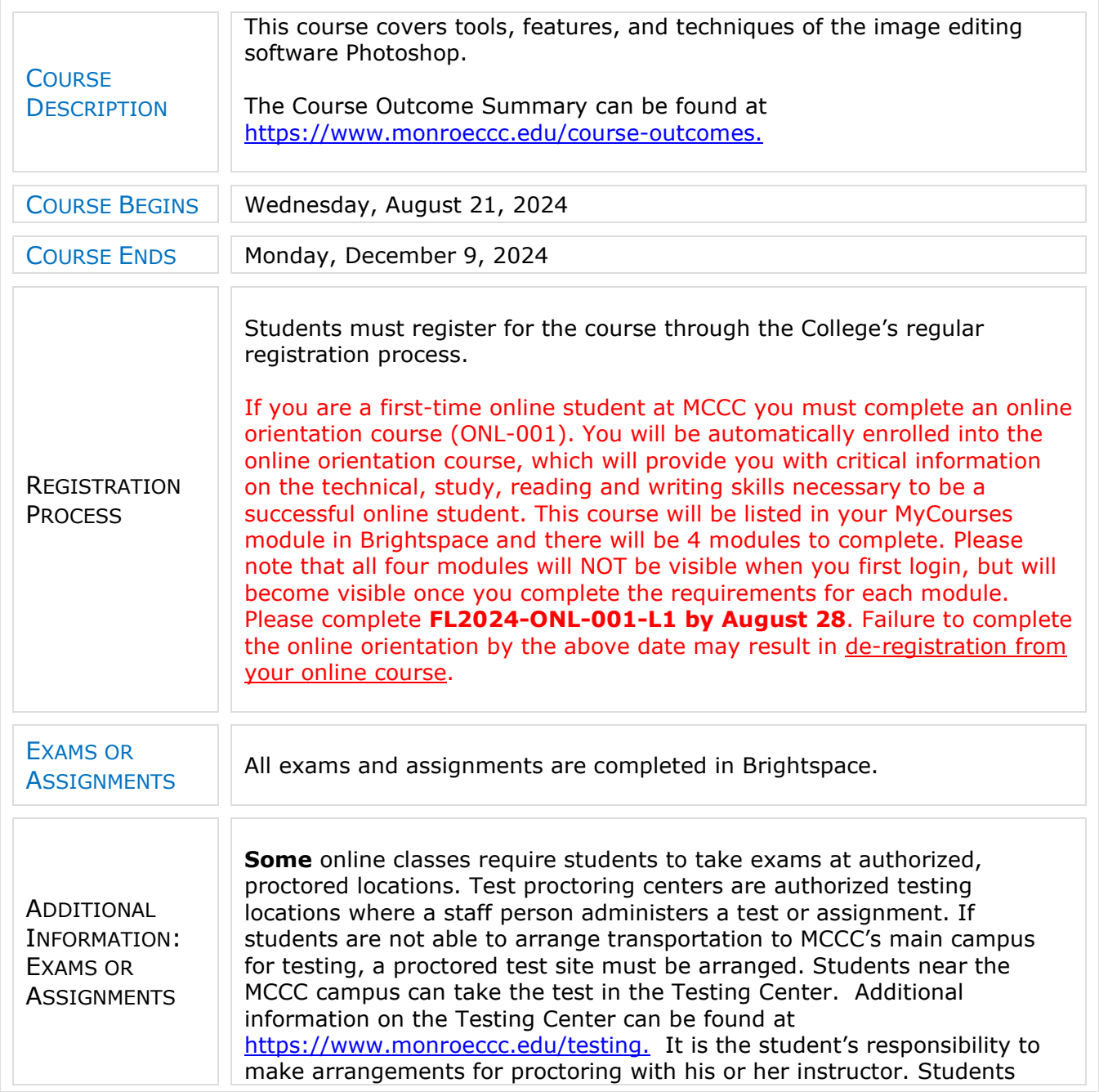

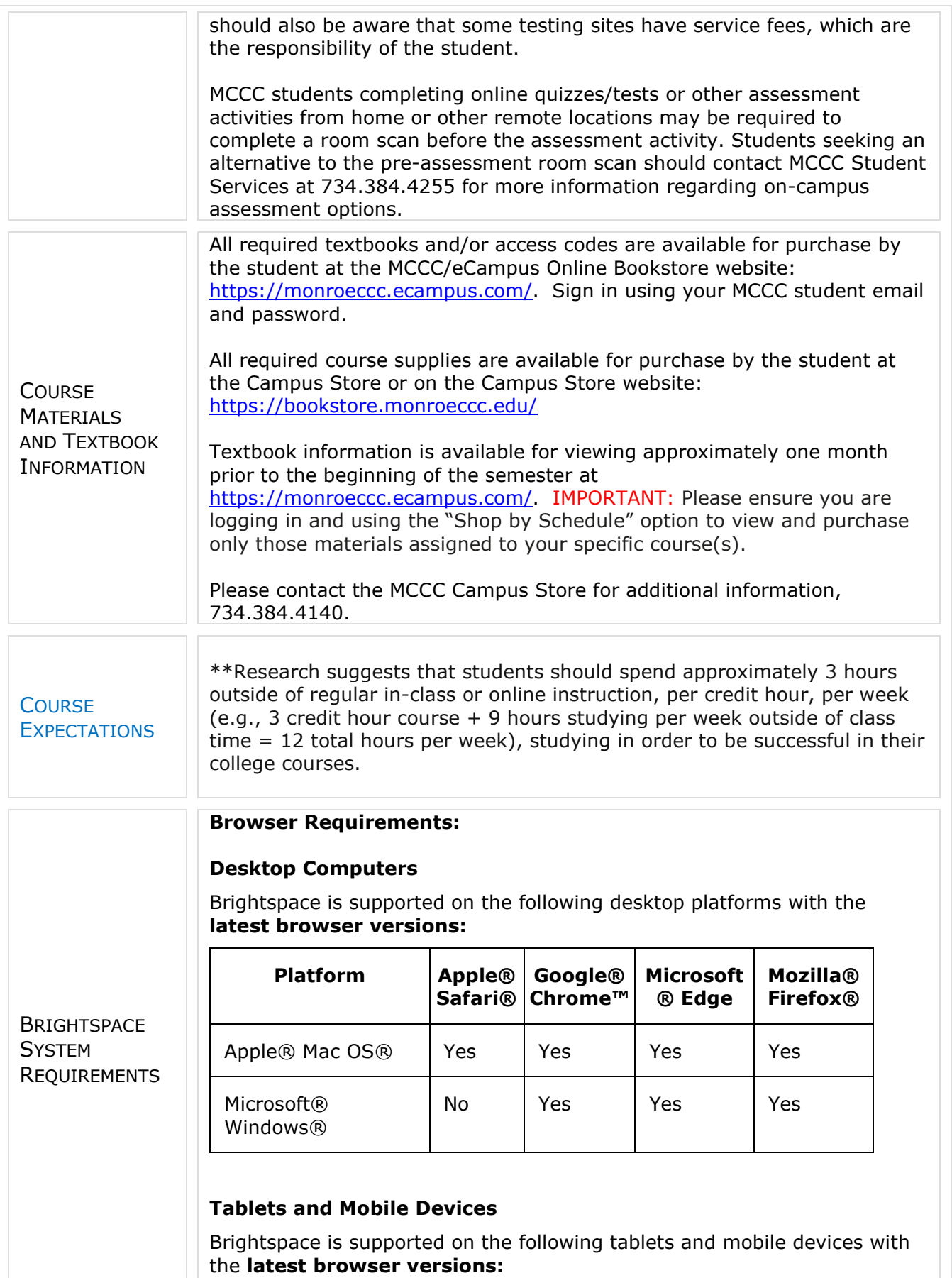

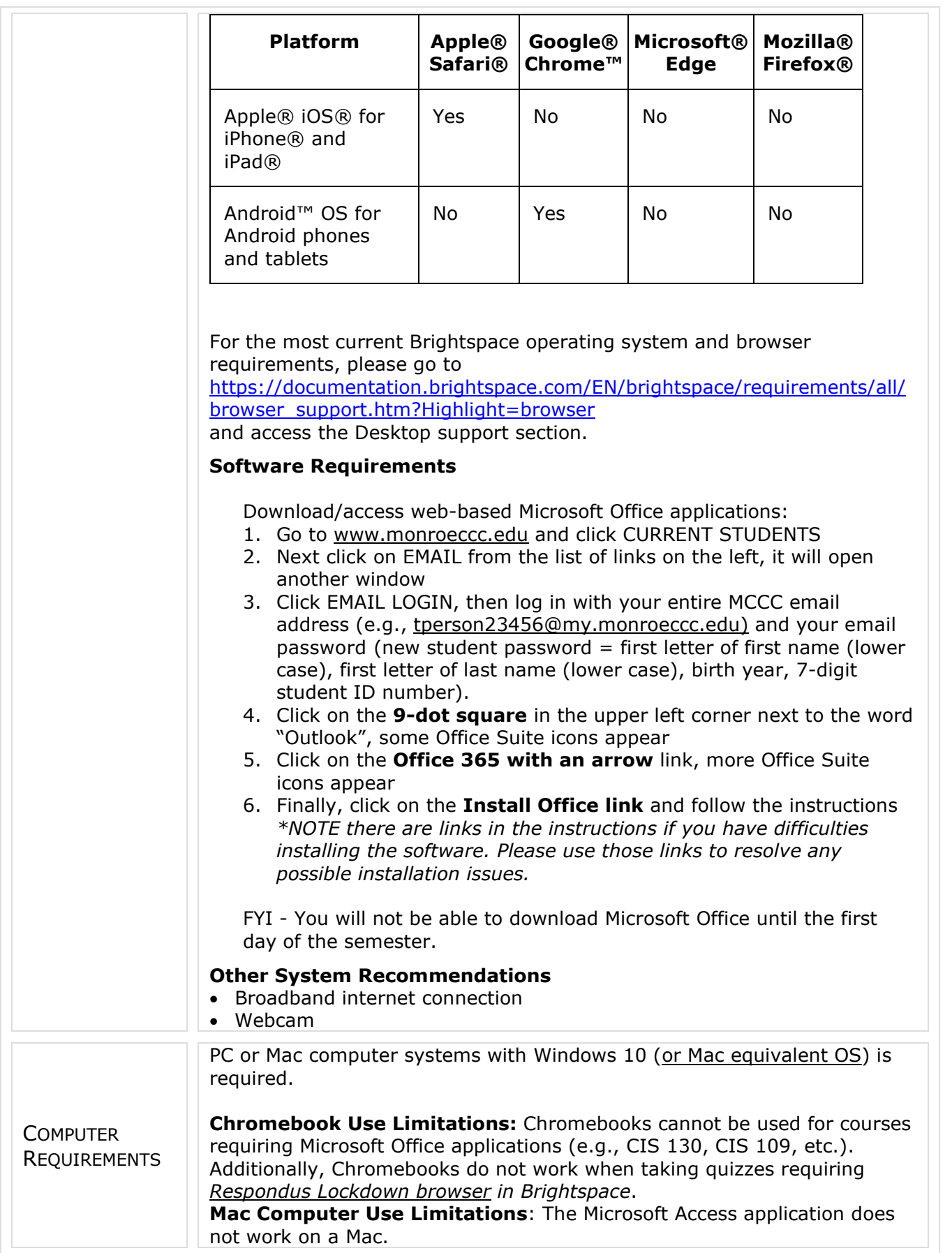

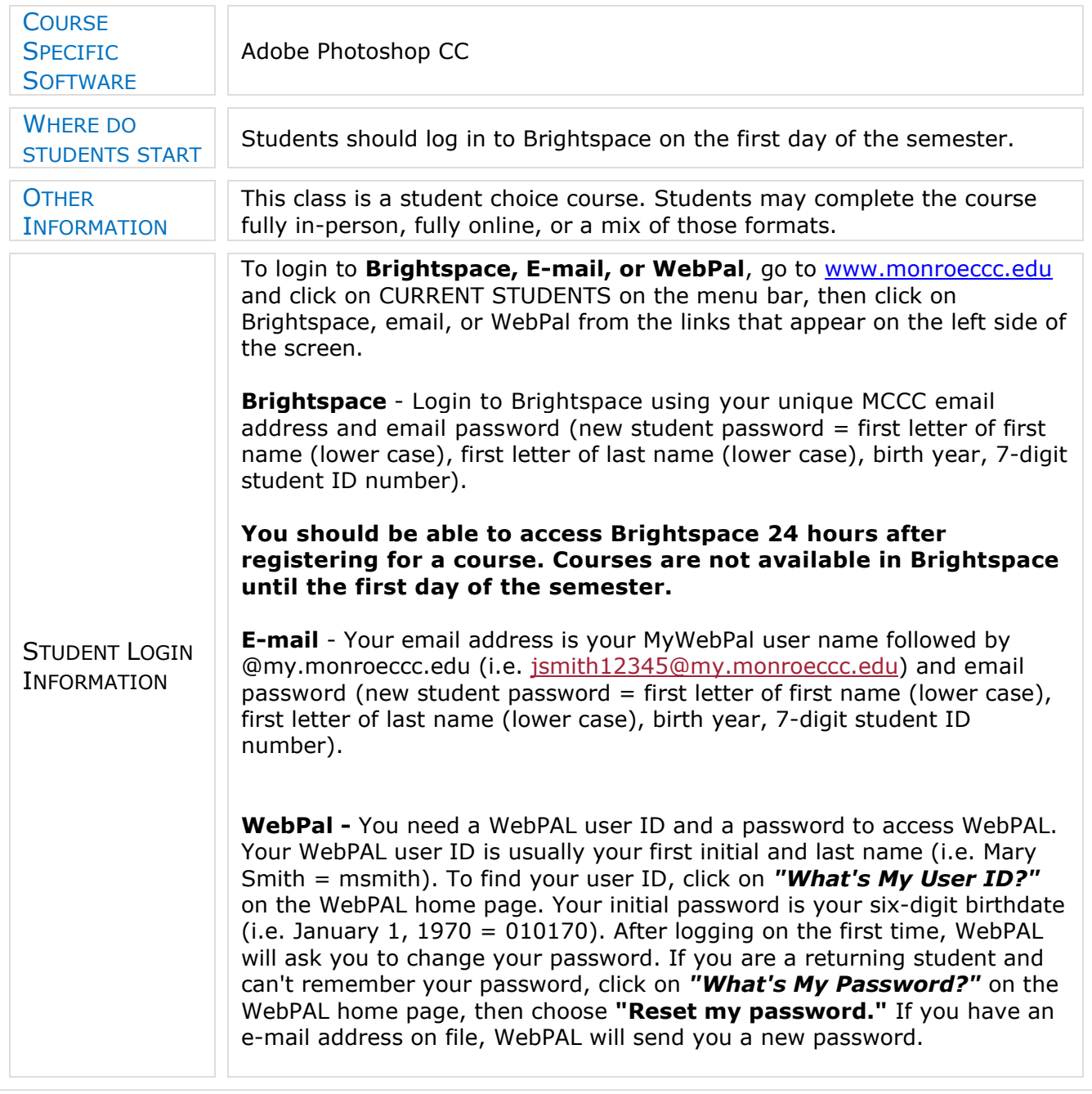